**Gamma Web Browser (formerly FireWire) +ключ Скачать бесплатно без регистрации [Win/Mac] [Latest]**

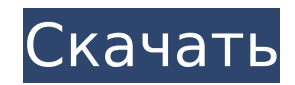

## Gamma Web Browser (formerly FireWire) Crack + (2022)

FireWire - это протокол между Apple Mac OS X и жесткими дисками FireWire или IEEE 1394. FireWire обеспечивает очень быстрое соединение с использованием минимального количества кабелей и без разъемов. Для получения дополни аррle.com/downloads/technology/firewire/. Это приложение основано на FireWire 2.0. По этой причине технология FireWire используется для передачи большого объема данных между приложениями и для связи с устройствами, подклю подключается только к доступным портам FireWire. Наши требования: Приложение должно быть полностью совместимо с Mac OS X v10.4.8 Snow Leopard. Приложение должно иметь не менее 250 МБ свободного места на жестком диске. Вы FireWire 2.0 одновременно с этим приложением. Приложение должно иметь возможность «подключаться и отключаться» от своего хост-компьютера. Это приложение не подключается к: 1. Жесткий диск (приложение подключается к порту данных) 2. ЦСИС 3. Сеть Требования к веб-браузеру Gamma: Веб-браузер Gamma поддерживается Mac OS X 10.4.8 Snow Leopard (последняя версия 10.4.8). Требования к веб-браузеру Gamma: 1. Mac OS X v10.4.8 Снежный Барс Добавить Единственная причина вернуться к этому старому мусору — это если вы переходите на другой и страница перезагружается с использованием другого браузера. Chrome вернет вас на страницу только в том случае, если вы используете что и раньше. Firefox делает то же самое. Добавить необязательный комментарий Если ссылка является прямой загрузкой, она предложит вам две загрузки: одну для Windows. Загрузите файл на свой Мас, затем шелкните правой кноп «Показать в Finder». Затем перетащите этот файл на рабочий стол. Скажите Windows использовать тот же файл. Добавить необязательный комментарий Если вы собираетесь заполнить свой жесткий диск дюжиной различных браузеров и хорошо подумайте, прежде чем устанавливать их все в свою систему.Некоторые из них могут вызвать всевозможные нестабильности и сделать вашу систему очень медленной. Добавить необязательный комментарий Если вы хотите использ Safari, Epiphany, Chrome, Opera, Konqueror, что бы там ни было, и т. д., потому что они полны

#### **Gamma Web Browser (formerly FireWire) Crack+**

Не тратьте больше времени на поиск работоспособного быстрого веб-браузера. Gamma Web Browser - это быстрый, полнофункциональный веб-браузер, основанный на браузере FireFox с открытым исходным кодом на базе Intel, который типичных для Internet Explorer 7.1, но его скорость находится на совершенно новом уровне благодаря усовершенствованному движку JavaScript и рендерингу. движок FireFox. В результате веб-браузер Gamma может загружать веб-ст чем другие браузеры. Gamma Web Browser — отличное дополнение к вашему компьютеру! Дополнительные системные требования: БАРАН 256 МБ или больше Э ГБ или больше Жесткий диск 1 ГБ или больше Архитектура Sun Microsystems SPAR на базе Intel/AMD x86 Предупреждение Для лучшей производительности и стабильности рекомендуется использовать быстрый жесткий диск, на котором не должно быть слишком много файлов. Также рекомендуется установить достаточно диске для одновременной работы программы установки и браузера (1,5 ГБ или более). Особенности веб-браузера Gamma: Быстрый веб-браузер — веб-браузер даmma предназначен для быстрой загрузки веб-страниц и веб-приложений. Вебвеб-браузер датта может открывать веб-сайты без отображения заставки и мгновенно начинать загрузку веб-страниц. Простота в использовании – веб-браузер датта удобен в использовании, имеет простой интерфейс и не требует особ можете легко находить и загружать сайты. Простота навигации – в веб-браузере датта легко ориентироваться и переходить по ссылкам с каждой страницы. Открытый исходный код — веб-браузер датта может работать практически на лю лицензирование. Он разрабатывается сообществом как проект с открытым исходным кодом. Удобно — вам не нужно выполнять какие-либо ручные настройки, чтобы открыть любой URL-адрес. Вы просто вводите его в поле адреса или дваж столе. Настраиваемость — гамма веб-браузера настраивается путем настройки параметров удобным способом. Стабильный — веб-браузер датта спроектирован таким образом, чтобы быть стабильным даже на жестком диске, на котором мал Совместимость — веб-браузер датта может открывать большинство распространенных веб-сайтов. Он поддерживает протоколы HTTP, SSL, Telnet и WebDAV. Последняя сборка веб-браузера датта — 2.1.0.0. Установка программного обеспе какое-либо стороннее программное обеспечение для установки веб-браузера gamma, программное обеспечение легко установить и его можно установить на системы, уже работающие под управлением Windows. Не забывайте 1709е42с4с

### **Gamma Web Browser (formerly FireWire) Crack Free**

Бесплатная загрузка Gamma Web Browser 1.0, размер 1,05 Мб. Бесплатная загрузка ABBYY URL Lite 1.0, размер 1,07 Мб. Будучи крошечной и простой в использовании утилитой для Windows 95/98/NT/2000/XP, ABBYY URL специально раз URL-адресов в текстовом документе. Он позволяет своим пользователям быстро вводить только URL-адрес веб-страницы или локального файла, а ABBYY URL возвращает список URL-адресов, их заголовков, URL-подсказок и ссылок. Чтоб его в поле URL-адреса. Чтобы получить подсказку URL, пользователь нажимает кнопку «Предложить». Чтобы сделать ссылку на заданный URL, пользователь нажимает кнопку «Ссылка». Поле URL состоит из нескольких полей. Он показыв страницы, выбранной в данный момент в списке. Он автоматически определяет URL-адрес и заголовок, пока вы его вводите. После того, как вы завершили редактирование текста для URL, нажмите кнопку «ОК». И вы сможете скопирова состоит из нескольких столбцов. Первый представляет собой URL-адрес, второй - заголовок веб-страницы. URL-адрес можно найти по номерам столбцов и щелкнув стрелки индекса. Все остальные столбцы представляют собой ссылку на заголовок и URL-подсказку (предложение для ссылки). При нажатии на URL-адрес открывается веб-страница. ABBYY URL — это бесплатный и полезный инструмент для быстрого поиска в Интернете в операционной системе Windows. URL L использовании утилита для Windows 95/98/NT/2000/XP. Будучи крошечной и простой в использовании утилитой для Windows 95/98/NT/2000/XP, ABBYY URL специально разработан для поиска одного или нескольких URL-адресов в текстово пользователям быстро вводить только URL-адрес веб-страницы или локального файла, а ABBYY URL возвращает список URL-адресов, их заголовков, URL-подсказок и ссылок. Чтобы найти URL-адрес, пользователь вводит его в поле URLпользователь нажимает кнопку «Предложить». Чтобы сделать ссылку на заданный URL, пользователь нажимает кнопку «Ссылка». Поле URL состоит из нескольких полей.Он показывает URL-адрес и заголовок веб-страницы, выбранной в да автоматически

FireWire — это популярное и быстрое проводное сетевое соединение. Он был разработан для ускорения доступа к цифровым медиа на компьютере. Этот продукт предназначен для использования технологии FireWire. Его можно использо МРЗ-плеера к компьютеру, если ваш компьютер или порты FireWire настроены совместимо. Как установить FireWire: 1. Импортируйте файл «disks.ini» в систему вашего ПК. 2. Затем просто отформатируйте диск FireWire в FAT32. 3. перейдите в Диспетчер устройств и убедитесь, что его имя совпадает с именем в файле ini. 4. Затем выберите «Пуск» -> «Выполнить» или щелкните правой кнопкой мыши на рабочем столе -> «Открыть «Выполнить» или «Ctrl + R», вв Перейдите в «НКЕҮ LOCAL MACHINE\SYSTEM\CurrentControlSet\services\Fdd\Drive Type» и измените значение «DriveType» на 4, сделайте то же самое для значений «Identify» и «Current». 6. Сохраните изменения и закройте «regedit. -<br>- кожете подключить КПК или MP3-плеер к порту FireWire на вашем компьютере. Системные требования веб-браузера Gamma (ранее FireWire): Оборудование: Windows 95/98/NT/2000/ME/XP Оперативная память: 256 МБ Скорость: 20 Мби или МРЗ-плеер не подключены, поиск будет выполняться автоматически. Лицензия на веб-браузер Gamma (ранее FireWire): Перейдите по ссылке ниже, чтобы просмотреть дополнительную информацию о ценах на лицензионные ключи веб-б приобрести лицензию сейчас. Пожалуйста, имейте в виду, что вы должны лицензировать только ту версию вашей операционной системы, которую вы используете. Обзор лицензии для веб-браузера Gamma (ранее FireWire) Лицензионный к FireWire) — это реальный продукт, разработанный Gamma Business Limited, и он является одним из наиболее важных инструментов для растущего числа владельцев бизнеса. Он позволяет вам менять ваши любимые веб-браузеры, управл избранным и паролями в режиме реального времени.Больше не нужно искать любимые веб-адреса или добавлять страницы в закладки вручную. Все это одним щелчком мыши

#### **What's New in the?**

# **System Requirements:**

рекомендуемые: ОС: Windows 7/8/10 Процессор: двухъядерный процессор (2 ГГц и выше) Память: 2 ГБ ОЗУ Графика: 1 ГБ ОЗУ DirectX: версия 9.0 Сеть: широкополосное подключение к Интернету (рекомендуется широкополосное соединен файл игры с этой страницы Затем запустите его из папки загрузки и установите. Заметки: Вы можете сбросить игру с помощью этой кнопки: (Примечание: на некоторых языках